The nuts, bolts and philosophy behind some of the iPhone's most elegant and innovative apps

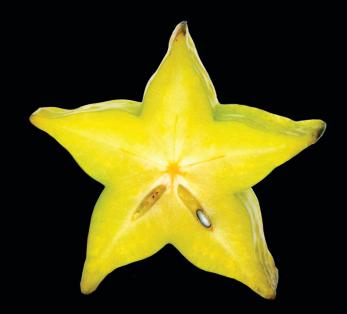

# iPhone Design Award-Winning Projects

**Chris Dannen** 

**Apress**®

#### BOOKS FOR PROFESSIONALS BY PROFESSIONALS®

ELATED TITLES

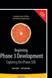

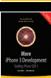

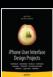

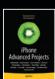

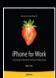

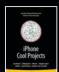

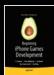

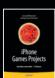

Phone Design Award-Winning Projects profiles developers receiving the prestigious Apple Design Awards for iPhone app excellence. You'll learn what makes these apps stand out, including explanations of great user interface design and implementation. You'll also get a look at the code under the hood, and how these apps were engineered to be some of the most responsive, intuitive, useful, and just plain fun apps running on the iPhone.

In addition, each profile is paired with an interview of a leading developer recognized for excellence in iPhone app design and execution. This includes such Mac and iPhone luminaries as:

- Joe Hewitt of Facebook, paired with Loren Brichter of atebits, discussing innovation in iPhone User Interface Design;
- foursquare's Dennis Crowley and Naveen Selvadurai, paired with ngmoco:)'s Bob Stevenson and Allen Ma, creating connected, interactive gaming fun;
- Jonathan and Ashley Wegener of JWeg Ventures, paired with Dave Witonsky and Randall Barnhart of Intermap, fitting huge data files into efficient geobased apps;
- Wil Shipley of Delicious Monster, paired with Chris Parrish and Brad Ellis of Rogue Sheep, building complex user interface elements with OpenGL and a watchful eye on Memory Management;
- Zachary West of Prowl, paired with Elias Pietilä of Qvik, magically transforming big ideas into highly-focused, compelling user experiences; and
- a bonus grouping of three super-luminaries, Ge Wang of Smule, Alykhan Jetha and Brandon Walkin of Marketcircle, and leading blogger, Marco Arment of Tumblr and Instapaper, philosophize on the intangible qualities of making better apps that enfranchise iPhone users.

#### You'll also learn

- how detail-oriented designers create great-looking interfaces that go beyond mere user-friendliness;
- how obsessive programmers optimize every line of Objective-C, while simultaneously eliminating bugs; and
- how inspiration strikes at unlikely times and in unlikely places—and how to use it to plan for success.

#### This book is for

All iPhone and iPod touch developers seeking enlightenment from recognized app design gurus.

**COMPANION eBOOK** 

SEE LAST PAGE FOR DETAILS ON \$10 eBOOK VERSION

**Apress**®

SOURCE CODE ONLINE
www.apress.com

**US \$39.99**Shelve in

Mobile Computing

User level:

level:

33999

# iPhone Design Award-Winning Projects

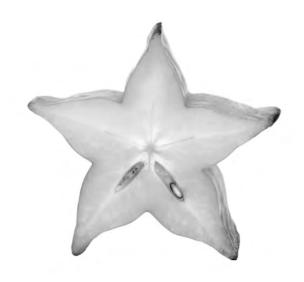

**Chris Dannen** 

apress®

#### iPhone Design Award-Winning Projects

Copyright © 2009 by Chris Dannen

All rights reserved. No part of this work may be reproduced or transmitted in any form or by any means, electronic or mechanical, including photocopying, recording, or by any information storage or retrieval system, without the prior written permission of the copyright owner and the publisher.

ISBN-13 (pbk): 978-1-4302-7235-9

ISBN-13 (electronic): 978-1-4302-7234-2

Printed and bound in the United States of America 987654321

Trademarked names may appear in this book. Rather than use a trademark symbol with every occurrence of a trademarked name, we use the names only in an editorial fashion and to the benefit of the trademark owner, with no intention of infringement of the trademark.

President and Publisher: Paul Manning

Lead Editors: Clay Andres

Developmental Editor: Douglas Pundick Technical Reviewer: Joachim Bondo

Editorial Board: Clay Andres, Steve Anglin, Mark Beckner, Ewan Buckingham, Gary Cornell, Jonathan Gennick, Jonathan Hassell, Michelle Lowman, Matthew Moodie, Duncan Parkes, Jeffrey Pepper, Frank Pohlmann, Douglas Pundick, Ben Renow-Clarke, Dominic Shakeshaft, Matt Wade, Tom Welsh

Coordinating Editor: Kelly Moritz Copy Editor: Tracy Brown Collins

Compositor: MacPS, LLC

Indexer: BIM Indexing and Proofreading Services

Artist: April Milne

Cover Designer: Anna Ishchenko

Distributed to the book trade worldwide by Springer-Verlag New York, Inc., 233 Spring Street, 6th Floor, New York, NY 10013. Phone 1-800-SPRINGER, fax 201-348-4505, e-mail orders-ny@springer-sbm.com, or visit http://www.springeronline.com.

For information on translations, please e-mail info@apress.com, or visit http://www.apress.com.

Apress and friends of ED books may be purchased in bulk for academic, corporate, or promotional use. eBook versions and licenses are also available for most titles. For more information, reference our Special Bulk Sales–eBook Licensing web page at http://www.apress.com/info/bulksales.

The information in this book is distributed on an "as is" basis, without warranty. Although every precaution has been taken in the preparation of this work, neither the author(s) nor Apress shall have any liability to any person or entity with respect to any loss or damage caused or alleged to be caused directly or indirectly by the information contained in this work.

# **Contents at a Glance**

| Contents at a Glance                                                                 | iv   |
|--------------------------------------------------------------------------------------|------|
| Contents                                                                             | v    |
| About the Author                                                                     | vii  |
| About the Technical Reviewer                                                         | viii |
| Acknowlegments                                                                       | ix   |
| Introduction                                                                         | х    |
| Part I: Innovating Beyond Apple's Design Standards, While Maintaining Apple's Logic  |      |
| for Consistency, Clarity, and Usabilityfor Consistency, Clarity, and Usability       | 1    |
| Chapter 1: Tweetie                                                                   | 3    |
| Chapter 2: Facebook                                                                  | 23   |
| Part II: Using App Connectivity with Core Location to Make Games Social              | 33   |
| Chapter 3: Topple 2                                                                  | 35   |
| Chapter 4: Q&A: Foursquare                                                           | 53   |
| Part III: Using Compression to Cram More Data into a Local App-Large Images,         |      |
| Geo Data, and Lots of It                                                             |      |
| Chapter 5: AccuTerra                                                                 |      |
| Chapter 6: Q&A: Exit Strategy NYC                                                    | 81   |
| Part IV: Creating a Beautiful App Without Falling Victim to Memory Issues—OpenGL,    |      |
| Skinning, Object Reuse, and Coding Efficiently                                       |      |
| Chapter 7: Postage                                                                   |      |
| Chapter 8: Q&A: Delicious Library                                                    | 109  |
| Part V: Fitting a Big Idea into a Small Space – Keeping the Feature List Focused,    |      |
| Simple, Refined, and Compelling                                                      |      |
| Chapter 9: Wooden Labyrinth 3D                                                       |      |
| Chapter 10: Q&A: Prowl                                                               | 133  |
| Part VI: Making Better Apps and Enfranchising Your Users – The Right Way to Iterate, |      |
| Planning an App Store Strategy, and Some Serious iPhone Development Philosophy       |      |
| Chapter 11: User Experience: Ge Wang                                                 |      |
| Chapter 12: Iterative Design                                                         |      |
| Chapter 13: Upgrading                                                                | 181  |
| Index                                                                                | 191  |

# **Contents**

| Contents at a Giance                                                    | N              |
|-------------------------------------------------------------------------|----------------|
| Contents                                                                | \              |
| About the Author                                                        |                |
| About the Technical Reviewer                                            |                |
| Acknowledgments                                                         |                |
| Introduction                                                            |                |
| IIItrouuguoii                                                           |                |
|                                                                         |                |
| Part I: Innovating Beyond Apple's Design Standards, While Maintaining   |                |
| Apple's Logic for Consistency, Clarity, and Usability                   |                |
| Chapter 1: Tweetie                                                      | 3              |
| A Billion Bad Twitter Apps                                              |                |
| The Minimalist Flourish                                                 |                |
| Tearing Down Tweetie                                                    |                |
| Organic Marketing                                                       |                |
| Tweetie 2                                                               |                |
| Market Share                                                            |                |
| ■ Chapter 2: Facebook                                                   | 23             |
| Part II: Using App Connectivity with Core Location to Make Games Social | 33             |
| ■ Chapter 3: Topple 2                                                   |                |
| How to Do a Sequel: Conceptually                                        |                |
| How to Do a Sequel: Technically                                         |                |
| Designing Apps (and Companies) for the Mass Market                      | 4              |
| Managing a Universe                                                     |                |
| PVRTC-It                                                                | 4              |
| Fun, the Apple Way                                                      | 4 <sup>1</sup> |
| Bureaucracy and Lightheartedness                                        |                |
| Free vs. Paid                                                           | 50             |
| Chapter 4: Q&A: Foursquare                                              | 53             |

| Part III: Using Compression to Cram More Data into a Local App-<br>Large Images, Geo Data, and Lots of It                                                           | 63  |
|----------------------------------------------------------------------------------------------------|-----|
| Chapter 5: AccuTerra                                                                                                    |     |
| Building a Framework                                                                                                    |     |
| Divide and Conquer                                                                                                    |     |
| Building an In-App Store                                                                                                    |     |
| PVRTC or Broke                                                                                                    |     |
| Lazy Loading                                                                                                    | 73  |
| Memory Diagnostics: Sample Project                                                                                                    | 74  |
| Dealing with Low Memory Warnings                                                                                                    | 76  |
| Building Forward                                                                                                    |     |
| ■ Chapter 6: Q&A: Exit Strategy NYC                                                                                                    | 81  |
| Part IV: Creating a Beautiful App Without Falling Victim to Memory Issues—OpenGL, Skinning, Object Reuse, and Coding Efficiently.                                   | 91  |
| Chapter 7: Postage                                                                                                    |     |
| There Were Sheep                                                                                                    |     |
| Is This One of Them Internets?                                                                                                    |     |
| Coding for Fun                                                                                                    |     |
| The Circling Shark                                                                                                    |     |
| Homegrown Design                                                                                                    |     |
| Building On Postage                                                                                                    |     |
| Chapter 8: Q&A: Delicious Library                                                                                                    |     |
| Part V: Fitting a Big Idea into a Small Space – Keeping the Feature List Focused, Simple, Refined, and Compelling                                                   |     |
| Chapter 9: Wooden Labyrinth 3D                                                                                                    |     |
| The Dropout                                                                                                    |     |
| The Challenge                                                                                                    |     |
| Building the Labyrinth                                                                                                    |     |
| The "Magic" Piece                                                                                                    |     |
| Into the Fray                                                                                                    | 131 |
| ■ Chapter 10: Q&A: Prowl                                                                                                    | 133 |
| Part VI: Making Better Apps and Enfranchising Your Users – The Right Way to Iterate, Planning an App Store Strategy, and Some Serious iPhone Development Philosophy | 143 |
| Chapter 11: User Experience: Ge Wang                                                                                                    |     |
| Chapter 12: Iterative Design                                                                                                    |     |
| The Canadian Way                                                                                                    |     |
| Simply Complex                                                                                                    |     |
| Group Single-mindedness                                                                                                    |     |
| Reverse Engineering Cocoa                                                                                                    |     |
| The Sidebar Solution                                                                                                    |     |
| Enter the iPhone                                                                                                    |     |
| Project Yellow Canary                                                                                                    |     |
| Chapter 13: Upgrading                                                                                                    |     |
|                                                                                                    | 404 |

# **About the Authors**

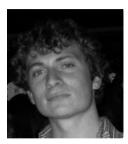

**Chris Dannen** is a writer specializing in technology and innovation. He writes primarily for *FastCompany* magazine and Bnet.com, where he covers software, mobile technology, Web, mapping and all things Apple. He is also co-author of *Google Voice For Dummies* (Wiley, 2009). Chris received his BA from the University of Virginia and lives in the Williamsburg section of Brooklyn, NY.

# **About the Technical Reviewer**

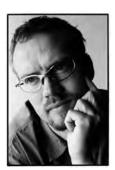

**Joachim Bondo** has developed software for three decades, from programmable calculators in the late '70s before computers were commonly available, to now the iPhone.

After releasing Deep Green, his critically acclaimed chess application, on the App Store, Joachim has contributed his excellent taste and insight on good user interface design to several Apress titles: *iPhone Games Projects*, *iPhone Advanced Projects*, *iPhone User Interface Design Projects*, and now *iPhone Design Award-Winning Projects*.

# **Acknowledgments**

A great deal of gratitude is due to all the developers who sat for interviews in order to contribute to this book. Their patience, expertise and colorful explanations make this book what it is.

Special thanks to the developers who answered my incessant questions with extra detail, and took the time to explain ancillary concepts, code and hypotheticals at great length: Jonathan Wegener, Loren Brichter, Brandon Walkin and AJ of Marketcircle; Dave Witonsky for his enthusiasm and Marco Arment for one giant cup of green tea.

Thanks also to Clay Andres for his perennial guidance, and Kelly Moritz, Douglas Pundick, Tracy Brown Collins, and Joachim Bondo for their hard work and careful consideration. Many thanks also to Austin Carr, whose quick transcriptions saved me from the woes of carpal tunnel.

Finally, thanks to my editors at *FastCompany*, Noah Robischon and Lynne d Johnson particularly, for accommodating the crazed schedule I adopted while writing this book.

# Introduction

## Readme

This is a book about building apps with good design, parsimonious code and aesthetic appeal on the Apple iPhone and iPod Touch. At times, this book references code and give sample projects; other times, it delves into interaction and visual design. It doesn't take a CS doctorate to appreciate or even understand, but some familiarity with programming is assumed.

#### Who is this book for?

Lots of people. Mac developers looking to do a killer iPhone app might want to know the hard-won lessons or philosophies of others; iPhone hackers looking to step up their game might be trying to figure out how much to emulate Apple. Anyone who appreciates a success story will hopefully enjoy this book, but it's also inspirational.

#### How technical is it?

Parts of this book assumes basic knowledge of C or other object-oriented programming languages. In some cases, we reference specific Apple frameworks and interface guidelines. It will also help to be familiar with the Apple environment, from the quirks of the App Store to technologies inside OS X.

#### How were these interviewees chosen?

The five core chapters of this book are based on a series of interviews with five of the 2009 winners of Apple Design Awards (ADAs) for the iPhone. MLB.com, the makers of the sixth ADA winner, MLB.com at Bat, did not consent to be interviewed for this book in order to protect their intellectual property.

The remaining six developers interviewed for this book were chosen by its writer and editors because they buttressed some of the discussions in the core chapters, or because they provided a contrasting philosophy to another developer in the book. It was important not only that these six apps use Apple frameworks competently, but that they also smartly navigated the App Store, its frenetic marketplace, and its fickle economy.

Speaking of money: this book also aims to address the philosophies behind monetizing (or not monetizing) an app. How do I set an optimal price? Should my app be free? How about the upgrade? What are the risks of in-app purchasing? It's not as much fun as talking about code or UI, but sometimes monetization means the difference between designing the app you want, or compromising to cover your overhead.

Lastly, this book tries to garner thoughts and opinions from developers building a wide variety of software. Several of the apps highlighted herein are tied into desktop companion apps or websites; others discuss the construction and revision of sequels. Some of the developers themselves aim to startup iPhone-only shops, while some are veteran Mac developers or new-to-Apple developers looking to experiment. But they're all motivated by a single question: how do I build a better iPhone app in concept and in practice?

Chris Dannen

# Innovating Beyond Apple's Design Standards, While Maintaining Apple's Logic for Consistency, Clarity, and Usability

With over 100,000 apps in the App Store, how have Facebook and Tweetie managed to rise above the rabble? Used by millions of iPhone owners and accessed just as often as many of Apple's native apps, both these social network clients wield incredible influence, not only over their users, but also over the way UI standards come to be accepted by the iPhone masses in general. These are no normal apps. They are apps that help make the platform.

Tweetie and Facebook are incredibly deep and beautifully-engineered pieces of software. The two are made for very different use--Tweetie is borne of singular purpose, while Facebook is evolving to be a Swiss Army app--but they are alike in one particular trait: personality. Both developers have crafted their vision of iPhone UI with stubborn confidence, but also even-handedness. Where they believe Apple has shown ingenuity, they pay competent homage. But where they believe Apple has lapsed, they gladly pick up the pace of innovation and carry it forward.

This is no small assumption on an Apple device, which, like other Apple products, has come to vaunt its remarkable ease of use and its long, careful development as the reasons for its success. Loren Brichter and Joe Hewitt, the developers featured in this section, don't seem worried. It's a combination of humility and precociousness that could only be called Jobsian.

# **Tweetie**

**Developer name: Loren Brichter Development Company: Atebits** 

**Tags: Layout; Efficient Code; Workflow** 

URL: http://atebits.com

"I can't go into details because I think everything is under NDA for, like, the next 20 years," says Loren Brichter, the founder and sole developer at Philadelphia-based Mac shop atebits, and developer of Tweetie (Figure 1–1). He's talking about the top-secret program he worked on at Apple: the iPhone.

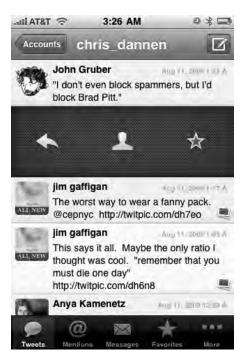

Figure 1-1. Tweetie's innovative UI won it a cult following.

He stayed for a year—the most exciting year of his life, by his own account. But having grown up on Manhattan's Upper West Side and gone to Tufts University in Boston, Brichter was a Right Coast kid and he couldn't stay away. He moved back East, sat down, and did the only thing he knew how to do: he wrote a Mac app.

"My first product was a little drawing app called Scribbles," he says. "It kept me a live, it made a little bit of money, but it wasn't hugely successful." He was good with Cocoa and OpenGL; the projects that had gotten him hired at Apple were an iTunes visualizer and a soft-body physics simulator. Once assigned to the iPhone project, he had worked in the guts of Cocoa, at the UIKit level and below. He was a programmer's programmer. So it was no surprise that when he first signed up for Twitter in November 2007, he was more or less disgusted by the brevity of 140-character tweets. "I signed up, used it for five minutes, and decided: this is stupid," he says.

It would be a year before he started using it again, to keep up with the tweets of tech pundit John Gruber. Why? "Gruber is interesting guy," Brichter says. He found there were actually lots of other interesting guys on Twitter. "People joke about Twitter, that it's stupid and superficial," Brichter says. "And if you follow superficial people, it's superficial. But if you follow interesting people, it's interesting."

# **A Billion Bad Twitter Apps**

It was around the same time that his Verizon Wireless contract expired and he finally got an iPhone. He started scouring the App Store. "I realized there are no good Twitter apps," he recalls. "But there are a billion bad ones." He figured he could probably write a better app. "What triggered me to do it? I was playing with Twitterific, which I used, and everybody used. I thought: I wonder why the scrolling is so slow? I wonder if I can make it faster." In an hour, he had built a prototype of a list of fast-scrolling tweets. Then, after a two-week paroxysm of coding, he had built Tweetie, shown in Figure 1–1, which is as of this writing the most popular mobile Twitter client on any platform, and the most popular Twitter app for iPhone.

Brichter attributes Tweetie's meteoric rise in popularity to a cocktail of luck, quality programming, and some well-timed publicity. But what really lives at the core of his success—and Tweetie's—is an absolute intolerance for mediocrity. "I have a shit-list of Twitter apps that just drive me insane," he says. "Apple lays out all these guidelines and conventions about how to write an iPhone app, and these developers basically looked at them and did the exact opposite in every single case."

He's not looking for perfection, however—just parsimony. If it's one concept of design and interaction that gets Brichter excited, it's economy of energy, be it in actual usage scenarios or in software development. Ask him what aggravated him about the existing selection of Twitter apps back in November of 2008, when he wrote Tweetie, and he doesn't talk about their ugliness or their complexity. Even the slowness that bugged him in Twitterific is merely a symptom of flawed thinking. "The problem isn't with how the other apps used Twitter's API, it's with the way they interacted with the iPhone OS," he says. "Either they were doing something completely custom, or completely wrong." His antipathy wasn't even aimed at Twitterific, though it was the immediate catalyst for

Tweetie. "To tell you the truth, I didn't have a lot of beef with Twitterific," he says. "They were the ADA winner from the year before, and everyone loved the app. It just didn't jibe with the way I used Twitter."

It's not that Brichter is a loyal Apple devotee, either; he has beef with plenty of the native apps. "On the SMS app, the 'Send' button is right next to the keyboard," he quibbles, "so you hit it accidentally. There's no reason they couldn't have put it up in the nav bar." Mail too was a cautionary tale for Tweetie. "Everything in Mail is twice as many taps [as with Tweetie]. You have the account list, then the folder list, and then you get into the message list," he says. "I want to be able to go into an inbox with one tap, not two or three." (Figure 1–2 shows the first tweet feed prototype; Figure 1–3 shows a second iteration.)

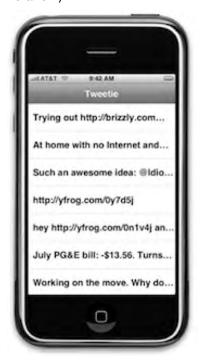

Figure 1-2. The first Tweetie fast-scrolling prototype.

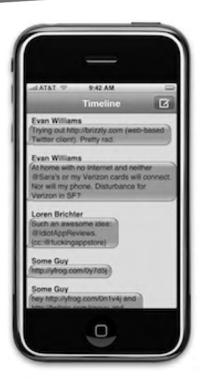

Figure 1–3. Another scrolling iteration, this one more iChat-inspired.

The atebits way of using something, distilled, is the pursuit the path of least resistance. "I got lucky, because the way I originally wrote Tweetie made sense in terms of how you should interact with a Twitter app," he says. His idea of how a user "should" use Twitter is based the navigation Apple Mail, made better: each tap in a tweet's menu pushes you rightward into a deeper folder. That's how Tweetie manages to pack in Recent Tweets, Search @, Following, Followers, and Block/Unblock without a mess of buttons or oddball menus. "It doesn't seem complicated—that's how every Twitter app should work," he says. "But yet that's not how Twitter apps work."

The most popular functions aren't made available through more buttons, or more menus—just swipe, as if you're deleting an email or a text, and you have the ability to star, @reply, or see the profile of the user whose tweet you're investigating (though you can also do this by clicking a tweet, if you're not aware of the shortcut). "My philosophy was: don't fight the framework," he says. "UI Kit APIs are so insanely beautiful that you can pick them up super-fast, even if you don't know how to program. It provides all this awesome functionality, but all these other apps do things their own custom way. But if you just embrace the UI Kit philosophy, you can build an app like Tweetie really fast." (Figure 1–1 shows the swipe shortcut.)

Easy for the ex-Apple iPhone wonk to say, right? Well, sort of. "At Apple I didn't do any app stuff except some performance tuning for other teams—making apps faster, doing

some fancy looking transitions. I didn't really have any app building experience at all, so when I sat down to start writing Tweetie, I was learning the process from scratch."

### The Minimalist Flourish

While Brichter might have a thing for parsimony, the fine-tuning he did during his year at Apple is readily apparent in both Tweetie and Scribbles in a handful of beautiful actions. Make a command—a new document or tweet, or the preferences pane—and the window slips out from under the menu bar with a flourish, in a kind of reverse-genie effect inspired by the dock. Things in both apps move uncannily fast; even on a dual-core Macs where waiting is a rarity, the file browser practically rockets out of a tweet's title bar. Atebits apps are compact, purpose-built and deceptively robust, like race-tuned Mini Coopers of the Cocoa realm. (Figure 1–4 shows a tweet in the making, using Tweetie for Mac.)

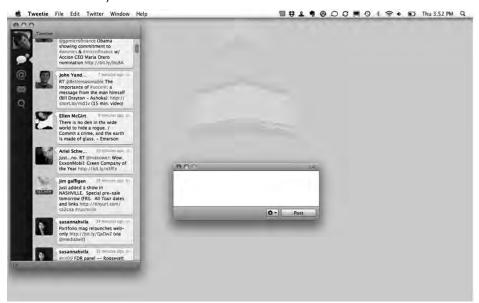

Figure 1-4. Tweetie for Mac, which uses the same codebase as Tweetie 2 for iPhone, contains subtle, rapid animations.

Economy of design is often accompanied by minimalism, and Brichter's work style is fittingly Spartan. He doesn't use Interface Builder; all of Tweetie versions 1 and 2 were built programmatically in Xcode. And unlike most of the Mac developers in this book, uses just one machine and just one screen. "A few months ago I got a 17-inch MacBook Pro, and my Mac Pro has been in storage ever since," he says. It took Brichter just five days of coding to build the Twitter-iPhone core inside Tweetie 1, a few days doing the user interface, and a few more in the hands of beta testers; the whole app weighed in at 30,000 lines of code.

It is perhaps because of Twitter's straightforwardness that Brichter's Tweetie project makes for such an excellent example for developers. Unlike most apps, Tweetie has the benefit (and the onus) of an extant paradigm: the Web version of Twitter The extent to which Tweetie (or any Twitter iPhone app) succeeds is based largely on one question: how much additional cognitive load will it take me to use Twitter using this app instead of the Web?

To give Tweetie parity with the Web experience, Brichter first built in all the features an average user would want, but he didn't stop there; he lets power-users navigate reply chains, upload pictures to Twitpic.com, view trends, do searches, search nearby users using the phone's A-GPS, and even built a bookmarklet that users can deploy in mobile Safari to send links to Tweetie. In 1.2, the first major feature update of release, he added Instapaper support, landscape keyboard, image compression control for Twitpic uploads, those Mail-like swipe shortcuts, stock quote links, and the ability to forward direct messages to email (for more on Instapaper, see Chapter 13). If you're a Twitter Web user, you know that a whole lot of those features don't even appear anywhere on Twitter itself.

So features he had in spades—but having tons of features is often anathema to usability. Since it was Twitterific's slow scrolling that compelled him to build Tweetie in the first place, Brichter first set out to invent a new way the iPhone rendered its table cells. Most apps—in accordance Apple's own tutorials—force the phone to render a morass of subviews of labels and images, but Brichter's code pre-blends everything together using CoreGraphics. Once it renders that first frame, it hands one opaque static view over to CoreAnimation without the need to rely on the GPU to do any blending Brichter was so convinced that his fast-scrolling code was superior to Apple's that he posted a tutorial on his web site, where he makes his case: "If you think about what is happening in terms of overdraw, having one big view per table cell is a big win, because CoreAnimation will only touch a single given pixel on the screen once rather than multiple times (potentially, depending on how much overlap your old view hierarchy had)," he wrote.<sup>1</sup>

As with Tweetie, Brichter's sample project relies on just one class of object for everything: ABTableViewCell.h and ABTableViewCell.m. In Listing 1–1, he creates a sample list of words with a first- and last-name field in two separate fonts as in the Contacts app.

List 1-1. Creating a first- and last-name field

```
//
// FirstLastExampleTableViewCell.m
// FastScrolling
//
// Created by Loren Brichter on 12/9/08.
// Copyright 2008 atebits. All rights reserved.
//
#import "FirstLastExampleTableViewCell.h"
```

http://blog.atebits.com/2008/12/fast-scrolling-in-tweetie-with-uitableview/

```
@implementation FirstLastExampleTableViewCell
@synthesize firstText;
@synthesize lastText;
static UIFont *firstTextFont = nil;
static UIFont *lastTextFont = nil;
+ (void)initialize
        if(self == [FirstLastExampleTableViewCell class])
                 firstTextFont = [[UIFont systemFontOfSize:20] retain];
lastTextFont = [[UIFont boldSystemFontOfSize:20] retain];
// this is a good spot to load any graphics you might be drawing in -
drawContentView:
                  // just load them and retain them here (ONLY if they're small enough
that you don't care about them wasting memory)
                 // the idea is to do as LITTLE work (e.g. allocations) in -
drawContentView: as possible
        }
  (void)dealloc
         [firstText release];
         [lastText release];
    [super dealloc];
// the reason I don't synthesize setters for 'firstText' and 'lastText' is because I
need to
// call -setNeedsDisplay when they change
 (void)setFirstText:(NSString *)s
         [firstText release];
         firstText = [s copy];
        [self setNeedsDisplay];
}
  (void)setLastText:(NSString *)s
         [lastText release];
        lastText = [s copy];
        [self setNeedsDisplay];
}
  (void)drawContentView:(CGRect)r
        CGContextRef context = UIGraphicsGetCurrentContext();
        UIColor *backgroundColor = [UIColor whiteColor];
        UIColor *textColor = [UIColor blackColor];
        if(self.selected)
```

```
{
                backgroundColor = [UIColor clearColor];
                textColor = [UIColor whiteColor];
        }
        [backgroundColor set];
        CGContextFillRect(context, r);
        CGPoint p;
        p.x = 12;
        p.y = 9;
        [textColor set];
        CGSize s = [firstText drawAtPoint:p withFont:firstTextFont];
        p.x += s.width + 6; // space between words
        [lastText drawAtPoint:p withFont:lastTextFont];
}
@end
ABTableViewCell.m reads:
#import "ABTableViewCell.h"
@interface ABTableViewCellView : UIView
@implementation ABTableViewCellView
 (void)drawRect:(CGRect)r
{
        [(ABTableViewCell *)[self superview] drawContentView:r];
}
@end
@implementation ABTableViewCell
ABTableViewCell.h reads:
#import <UIKit/UIKit.h>
// to use: subclass ABTableViewCell and implement -drawContentView:
@interface ABTableViewCell : UITableViewCell
        UIView *contentView;
- (void)drawContentView:(CGRect)r; // subclasses should implement
@end
```

#### sample content of iPhone Design Award-Winning Projects (The Definitive Guide)

- Blink: The Power of Thinking Without Thinking pdf, azw (kindle), epub, doc, mobi
- <u>download online Africa's Top Wildlife Countries: Botswana, Kenya, Namibia, Rwanda, South Africa, Tanzania, Uganda, Zambia & Zimbabwe (7th Edition) for free</u>
- click Ethics, Psyche and Social Responsibility
- download online The Good, the Bad and the Godawful: 21st-Century Movie Reviews
- read online Wächter der Verborgenen Welt (Perry Rhodan Neo, Band 91; Kampfzone Erde, Band 7) here
- http://reseauplatoparis.com/library/The-Plateau-Effect--Getting-from-Stuck-to-Success.pdf
- http://kamallubana.com/?library/After-Anna.pdf
- http://tuscalaural.com/library/Ethics--Psyche-and-Social-Responsibility.pdf
- http://aneventshop.com/ebooks/The-Complete-Book-of-Road-Cycling---Racing.pdf
- <a href="http://qolorea.com/library/W--chter-der-Verborgenen-Welt--Perry-Rhodan-Neo--Band-91--Kampfzone-Erde--Band-7-.pdf">http://qolorea.com/library/W--chter-der-Verborgenen-Welt--Perry-Rhodan-Neo--Band-91--Kampfzone-Erde--Band-7-.pdf</a>